AutoCAD License Code & Keygen (Latest)

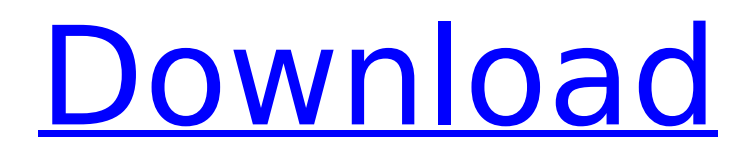

# **AutoCAD Crack + Free Download X64 [2022]**

AutoCAD is used for architectural, construction, engineering, mechanical, and electrical design. The latest version, AutoCAD 2018, includes support for three-dimensional (3D) modeling, even allowing for interactive creation of 3D models from scratch. [1] AutoCAD is also used in post-production for video editing, motion graphics, and animation. Autodesk has released a free Autodesk 360-degree Product Tour video that shows how to use AutoCAD to create drawings, annotate plans, and model in three dimensions. You can also watch it directly from your web browser. Additionally, you can go to the Autodesk 360-degree Product Tour website and learn how to use AutoCAD from the expert help available there. The site also includes a brief overview of the features of AutoCAD and how it works. The AutoCAD Wiki offers a lot of useful information on how to use AutoCAD and is recommended for beginners and intermediate users. You can use Google to search AutoCAD, but you'll get a very low response. There are also AutoCAD forums, a few AutoCAD discussion groups on Facebook, and a group called the Autodesk subreddit where you can get help and receive updates. You can also see what kind of posts are getting the most attention on the popular forum StackExchange. Support Autodesk, the software developer, has a pretty good support system. Your software is installed on your computer, so when you encounter an error, you should be able to fix the problem yourself. A few things to note: Please make sure that you have installed AutoCAD and opened AutoCAD itself before you begin searching for AutoCAD help online. Before you ask for help, remember to turn off any antivirus programs that might prevent AutoCAD from working. Before you install AutoCAD, read all instructions for the operating system you are using. If you are using Windows 10 and the AutoCAD installation fails, open the AutoCAD Help app and follow the instructions there to get help. Some of the most common issues people report include: The AutoCAD Help app closes unexpectedly Someone else is running AutoCAD and you can't open AutoCAD You have a corrupted AutoCAD installation file You can't print or save an

### **AutoCAD Crack License Key**

Other manufacturers also produce AutoCAD Crack Mac extensions such as Braini, Architectec, Autodesk, TradeDoc, and LucidChart. The term Autodesk AutoCAD Crack Keygen was used by Autodesk from at least early 2005, where it referred to any AutoCAD. They later referred to it as AutoCAD Classic. In 2013 Autodesk Autocad was sold to Autodesk, Inc, and is no longer used. See also Comparison of CAD editors for CAE References Further reading Moore, Alan. Automation in AutoCAD: Principles and Practices. Wiley Publishing, Inc. Van Dyne, George. CAD for Line Drawing. Van Nostrand Reinhold. Arianne D. Patten. Modern 3D CAD Software, Second Edition. Jones & Bartlett Learning. Ryan's Revolution for CAD: Release 21A External links Category:Computer-aided design software Category:AutoCAD Category:Autodesk Category:CAD software for WindowsQ: How to insert elements in an array? I have the following array: int[] arr1 = { 1, 2, 3, 4, 5 }; Now, I want to insert a value into this array, but, only if the array is null. So, if I have the following code, then it should work: if (arr1!= null) {  $\arctan 10 = 1$ ;  $\arctan 11 = 2$ ;  $\arctan 21 = 3$ ;  $arr1[3] = 4$ ;  $arr1[4] = 5$ ;  $}$  I want to insert the value 5 at the 4th position. But, this does not work, because I get the following runtime exception: IllegalArgumentException: the ca3bfb1094

# **AutoCAD Crack + [Mac/Win] [2022-Latest]**

Launch the Autodesk ID client and choose Preferences - Java - Keys. Choose "Get Licenses". Be sure to select the correct version and to choose the correct activation method. The client will check your activation method and provide a link to activate the software. Enter the activation code provided by Autodesk and click Activate. Extract or uncompress the content using any archiving tool and save it to the computer, to be able to use Autocad in offline mode. To activate a PDF or DWG file, right-click on it and select "Activate" or "Inspect", or "Open with". Documentation See also SketchUp Revit Rhino References External links Autodesk Autocad for Desktop Autodesk Autocad for Android Category:Autodesk software Category:Computer-aided design Category:Computer-aided design software Category:Windows graphics-related softwareQ: Overriding magento's form validation I'd like to create a special product-type-entry form. It will collect some basic data and some of it is not in the database but there will be extra input fields for the field. I want to pass through the data to the database once the form is submitted, but also keep the entry in case the form is submitted again. Is there a method I can override for the Form.php class in my local code? I'm specifically looking for a method to override, as I'm not sure if I can do it using a custom module. A: Do you mean you want to validate a form in a separate method than the default magento validation? The validation runs in magento\framework\Validator\Adapter\AdapterInterface::validate() method. In this method, you have the possibility to validate a form via an instance of the Magento\Framework\Validator\Validator\ValidatorInterface object. If you look to this method in Magento\Framework\Validator\Adapter\AdapterInterface::validate(), you can see that you have two interesting methods ( \_call() and setForm()) to override. In your case, you can override the setForm() method to overwrite the form with some custom stuff. But you can validate the form and put the result in a cache. You can create a custom

### **What's New in the?**

More accurate size and position settings: Get a better view of your precise measurements with customizable settings. Bidirectional scale display: Scale any direction on your design plane. Enhanced axial scales: A new generation of axial scales delivers more accurate measurement for the full length of your drawing. More powerful editing tools: A variety of enhancements to editing tools makes it easier to edit models, reuse tools, and give a faster feedback on work in progress. More realistic filters: A new filter architecture for more realistic rendering and improved visual feedback. New and enhanced modeling tools: A brand-new modeling toolbox offers a variety of enhancements for modeling. And more: We've made it easier to get your creative ideas out with new tools like 3D shapes, 3D copy, 3D ellipse, 3D line, and draft dimension. AutoCAD Release 2023 was released to the public on December 14, 2018. These are some of the features included in the new release. Markup Import and Markup Assist Import feedback from printed paper or PDFs and add changes to your designs automatically, without additional drawing steps. With AutoCAD Markup Assist you can quickly incorporate feedback into your drawings. You can incorporate printed design drawings directly into your design, and the software will recognize each piece of drawn information and mark it in the model. Markup Assist works with the new Markup dialog box, which you can open to view the entire printed drawing and get a preview of the drawing. With this dialog box, you can select an area in the printed drawing, export the selected area as a file, and import the file directly into your drawing. With the Markup dialog box, you can also: Select a region of a printout or PDF drawing You can select any drawing area or all the drawings on a printout or PDF and select from a list of pre-defined filters, including: Custom filters Select from a list of over 200 predefined filters that include: ID numbers, text, filenames, layer names, special

symbols over 200 predefined filters that include: Custom filters ID numbers, text, filenames, layer names, special symbols Print numbers in any format, including Arabic and Japanese and Replace

# **System Requirements:**

Mac OS X 10.9 or higher 8GB of RAM Intel Core i5 or i7 Processor Graphics card capable of rendering 1080p at 60 FPS Optimized for 1080p (for 4K it should work if you have a highend card) Large enough hard drive space (I recommend 2GB of free space per GB of video space) Installation: Download "The Nightmare Before Christmas" from your app store. Download "Xcode 5.0

<http://epicphotosbyjohn.com/?p=32934>

<https://coleccionohistorias.com/2022/07/24/autocad-crack-free-13/>

<http://goldeneagleauction.com/?p=58376>

<https://coquenexus5.com/autocad-22-0-crack-download-win-mac/>

<http://conbluetooth.net/?p=36559>

<https://afribizkid.africa/wp-content/uploads/2022/07/elllend.pdf>

<https://www.hajjproperties.com/advert/autocad-21-0-crack-3264bit/>

[https://www.bywegener.dk/wp-content/uploads/2022/07/AutoCAD\\_With\\_License\\_Key.pdf](https://www.bywegener.dk/wp-content/uploads/2022/07/AutoCAD_With_License_Key.pdf) [https://www.dreessen.info/highlights/autocad-24-0-license-key-full-free-pc-windows](https://www.dreessen.info/highlights/autocad-24-0-license-key-full-free-pc-windows-latest-2022)[latest-2022](https://www.dreessen.info/highlights/autocad-24-0-license-key-full-free-pc-windows-latest-2022)

<https://fescosecurity.com/wp-content/uploads/2022/07/AutoCAD-65.pdf> <https://alafdaljo.com/autocad-18/>

[https://ecageophysics.com/2022/07/24/autocad-2019-23-0-crack-keygen-full-version](https://ecageophysics.com/2022/07/24/autocad-2019-23-0-crack-keygen-full-version-latest-2022/)[latest-2022/](https://ecageophysics.com/2022/07/24/autocad-2019-23-0-crack-keygen-full-version-latest-2022/)

[http://hotelthequeen.it/2022/07/24/autocad-crack-activation-code-with-keygen-download](http://hotelthequeen.it/2022/07/24/autocad-crack-activation-code-with-keygen-download-for-pc/)[for-pc/](http://hotelthequeen.it/2022/07/24/autocad-crack-activation-code-with-keygen-download-for-pc/)

<https://www.smc-sheeva-marketing-co-ltd.com/advert/autocad-crack-3264bit-3/> <https://sushira.by/autocad-free-download-mac-win-updated-2022/>

<https://mentalconnect.org/wp-content/uploads/2022/07/AutoCAD-30.pdf>

<https://fontjedi.com/wp-content/uploads/2022/07/AutoCAD-20.pdf>

[https://northshorerealtysanpancho.com/advert/autocad-free-registration-code-free](https://northshorerealtysanpancho.com/advert/autocad-free-registration-code-free-download-mac-win-latest-2022/)[download-mac-win-latest-2022/](https://northshorerealtysanpancho.com/advert/autocad-free-registration-code-free-download-mac-win-latest-2022/)

<http://mrproject.com.pl/advert/autocad-2021-24-0-crack-serial-key-x64-2022-new/>

[https://coutureforthebride.com/wp-content/uploads/2022/07/AutoCAD\\_Crack\\_\\_\\_Keygen\\_Full](https://coutureforthebride.com/wp-content/uploads/2022/07/AutoCAD_Crack___Keygen_Full_Version_Free_Download_Latest2022.pdf) Version Free Download Latest2022.pdf